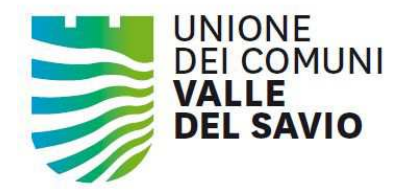

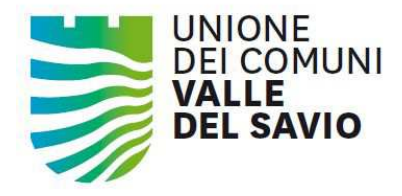

- Le P.A., dal 31 marzo 2015, non potranno piùaccettare fatture cartacee.
- La normativa ha stabilito che la trasmissione delle fatture elettroniche deve essere effettuata attraverso il Sistema di Interscambio (SdI).
- Gestore del SdI è l'Agenzia delle Entrate.
- Tutta la documentazione tecnica sulla fattura elettronica, le modalità di trasmissione e i servizi di supporto e assistenza, sono disponibili su www.fatturapa.gov.it

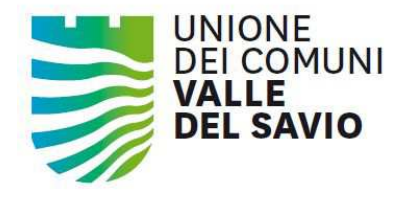

La fattura elettronica (FatturaPA) ha le seguenti caratteristiche:

- **Links of the Company**  il contenuto è rappresentato in un file XML (eXtensible Markup Language); questo formato è l'unico accettatodal Sistema di Interscambio.
- – l'autenticità dell'origine e l'integrità del contenuto sono garantite tramite l'apposizione della firma elettronica qualificata di chi emette la fattura.
- – la trasmissione è vincolata alla presenza del codice identificativo univoco dell'ufficio destinatario della fattura riportato nell'Indice delle Pubbliche Amministrazioni (http://indicepa.gov.it)

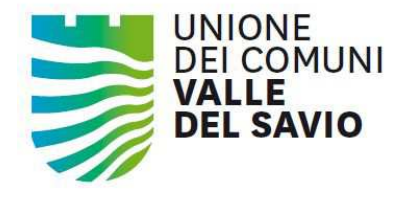

Il contenuto informativo della FatturaPAprevede le informazioni da riportare obbligatoriamente in fattura in quanto rilevanti ai fini fiscali secondo la normativa vigente; in aggiunta a queste il formato prevede l'indicazione obbligatoria delle informazioni indispensabili ai fini di una corretta trasmissione della fattura al soggetto destinatario attraverso il Sistema di Interscambio.

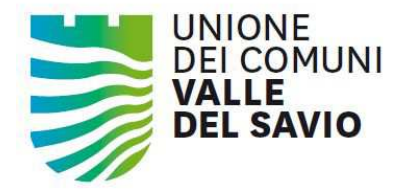

Il SdI è un sistema informatico in grado di:

- ricevere le fatture sotto forma di file con le caratteristiche della FatturaPA;
- effettuare controlli sui file ricevuti;
- inoltrare le fatture alle Amministrazioni destinatarie.

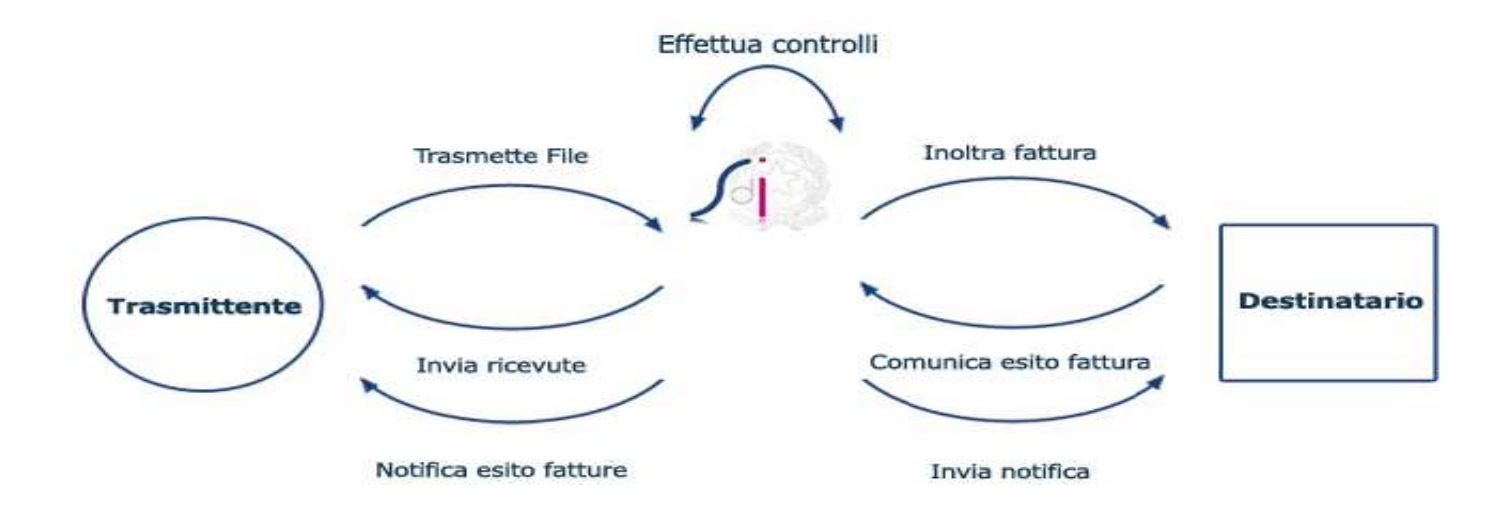

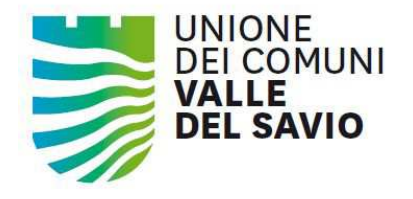

Il SdI distingue tre tipi di file:

- **file FatturaPA**: file XML firmato digitalmente conforme alle specifiche del formato della FatturaPA. Può contenere una fattura singola o un lotto di fatture;
- **file archivio**: file compresso (esclusivamente nel formato *zip*) contenente uno o più file FatturaPA;
- **file messaggio**: file XML può essere ad esempio una ricevuta di consegna, uno scarto esito committente, una notifica di decorrenza termini, ecc.

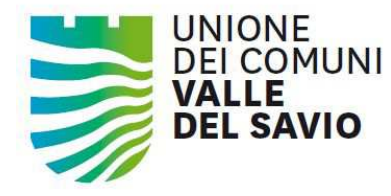

Le operazioni che la PA deve compiere sono:

- -Censire gli uffici destinatari all'interno dell'IPA;
- -Ricevere la fattura elettronica tramite PEC;
- - Esplicitare l'esito per la fatturaPA in caso di rifiuto della fattura (entro 15 giorni). La PA non è tenuta ad esplicitare l'accettazione, per cui se entro 15 giorni dalla ricezione non invia il messaggio di rifiuto, la fattura si intende automaticamente accettata.
- - Monitorare i file ricevuti tramite il sito FatturaPA. Per accedere è necessario utilizzare le credenziali Entratel/Fisconline.

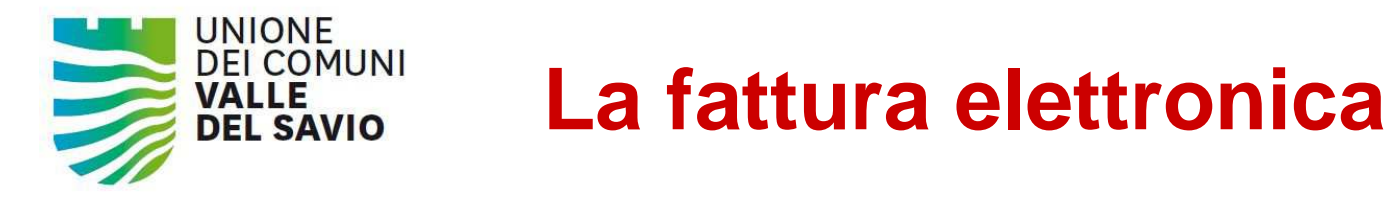

Per gli Enti che non hanno a disposizione strumentiautomatici o semi-automatici messi a disposizione dal proprio fornitore abbiamo individuato un'applicazione open source realizzata dalla collaborazione tra l'Agenzia per l'Italia Digitale e LAit spa, azienda di innovazionetecnologica della Regione Lazio.

Tale applicazione permette di:

- gestire la fatturazione attiva;
- visualizzare le fatture ricevute dal SdI, scaricarne la versione pdf e gli allegati;
- generare le ricevute di esito committente (rifiuto).

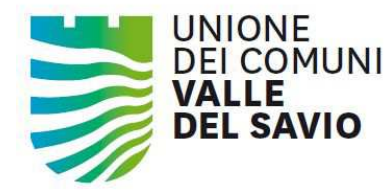

FASI DELLA GESTIONE:

- 1) L'Ente riceve sulla PEC la fattura da SdI (file XML e metadati);
- 2) La fattura può essere protocollata e inviata sulla scrivania virtuale dell'ufficio competente;
- 3) Salvare il file xml relativo alla fattura e aprirlo con il visualizzatore dell'applicazione open source; in alternativa il file si può visualizzare in formato pdf anche con gli strumenti messi a disposizione dal sito fatturaPA;
- 4) Trattare la fattura nel proprio sistema di contabilità ed effettuare le verifiche di correttezza;

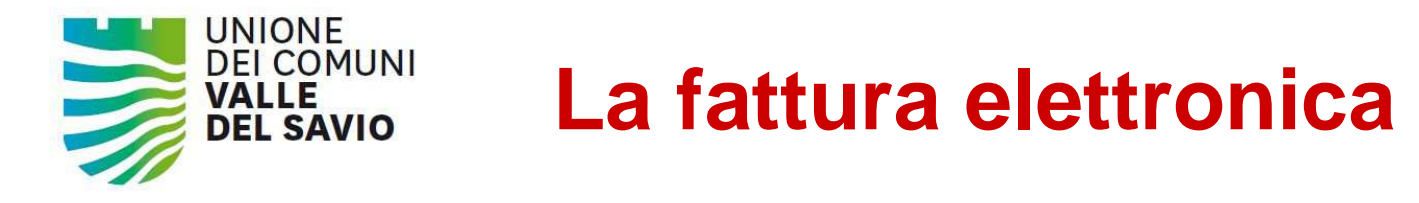

FASI DELLA GESTIONE:

- 5) Nel caso in cui la fattura non sia corretta e vada rifiutata,generare il file xml di rifiuto tramite l'applicazione open source, firmarlo digitalmente e inviarlo via PEC al SdIentro 15 giorni dalla ricezione.
- 6) Nel caso di fattura corretta procedere con la fase di liquidazione entro i termini stabiliti.

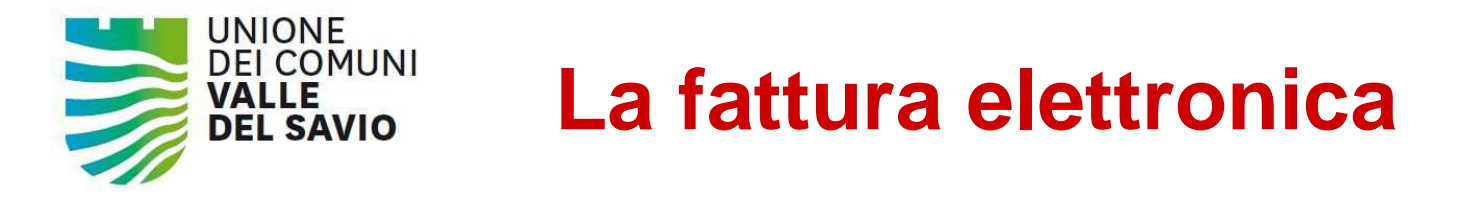

#### CONSERVAZIONE DELLE FATTURE

Se il sistema di protocollo dell'Ente è integrato con PARER, l'archiviazione può essere fatta in automatico come per gli altri documenti, aggiungendo la tipologia "fattura" fra i documenti da archiviare.

Nel caso in cui non ci sia versamento di documenti al PARER è necessario individuare strumenti alternativi.

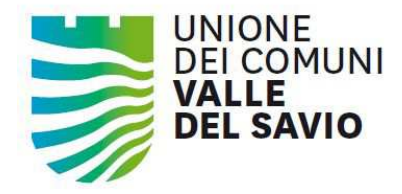

## **La fattura elettronicaGrazieAlessandro Francioni**